# **nathelper Module**

**Maxim Sobolev PortaOne**

**Edited by Maxim Sobolev**

#### **nathelper Module**

Edited by and Maxim Sobolevand Maxim Sobolev

Copyright © 2003 Porta Software Ltd.

Revision History Revision \$Revision: 1.1 \$ \$Date: 2003/07/16 15:59:44 \$

# **Table of Contents**

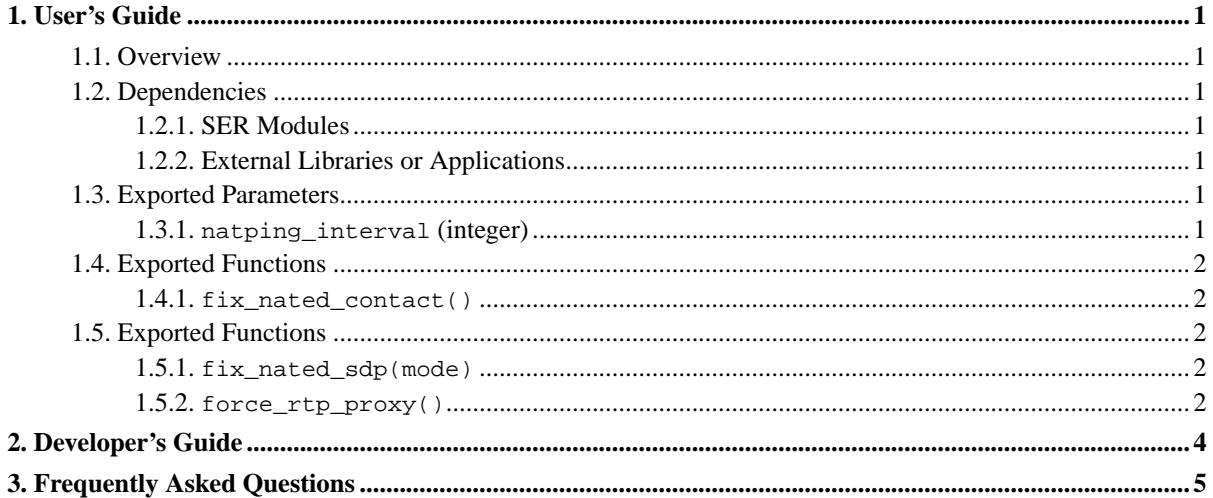

# **List of Examples**

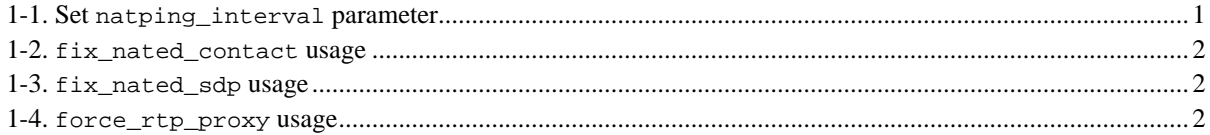

# <span id="page-4-1"></span><span id="page-4-0"></span>**Chapter 1. User's Guide**

## **1.1. Overview**

This is a module to help with NAT traversal. In particular, it helps symmetric UAs that don't advertise they are symmetric and are not able to determine their public address. fix nated contact rewrites Contact header field with request's source address:port pair. fix nated sdp adds the active direction indication to SDP (flag 0x01) and updates source IP address too (flag 0x02).

Known devices that get along over NATs with nathelper are ATAs (as clients) and Cisco Gateways (since 12.2(T)) as servers. See http://www.cisco.com/en/US/products/sw/iosswrel/ps1839/products\_feature\_guide09186a0080110bf9.html"> (http://www.cisco.com/en/US/products/sw/iosswrel/ps1839/products\_feature\_guide09186a0080110bf9.html)

## <span id="page-4-3"></span><span id="page-4-2"></span>**1.2. Dependencies**

### **1.2.1. SER Modules**

The following modules must be loaded before this module:

<span id="page-4-4"></span>• *No dependencies on other SER modules*.

## **1.2.2. External Libraries or Applications**

The following libraries or applications must be installed before running SER with this module loaded:

• *None*.

## <span id="page-4-6"></span><span id="page-4-5"></span>**1.3. Exported Parameters**

### **1.3.1. natping\_interval (integer)**

Period of time in seconds between sending short UDP packets to all currently registered UAs to keep their NAT bindings alive. Value of 0 disables this functionality.

<span id="page-4-7"></span>*Default value is 0.*

#### **Example 1-1. Set natping\_interval parameter**

```
...
modparam("module", "natping_interval", 10)
...
```
## <span id="page-5-1"></span><span id="page-5-0"></span>**1.4. Exported Functions**

### **1.4.1. fix\_nated\_contact()**

<span id="page-5-5"></span>Rewrites Contact HF to contain request's source address:port.

#### **Example 1-2. fix\_nated\_contact usage**

```
...
if (search("User-Agent: Cisco ATA.*") {fix_nated_contact();};
...
```
# <span id="page-5-3"></span><span id="page-5-2"></span>**1.5. Exported Functions**

#### **1.5.1. fix\_nated\_sdp(mode)**

Rewrites Contact HF to contain request's source address:port.

Meaning of the parameters is as follows:

<span id="page-5-6"></span>• *mode* - 0x01 (add direction=active), 0x02 (rewrite media IP address with source address of the message).

#### **Example 1-3. fix\_nated\_sdp usage**

```
...
if (search("User-Agent: Cisco ATA.*") {fix_nated_sdp(3);};
...
```
### <span id="page-5-4"></span>**1.5.2. force\_rtp\_proxy()**

<span id="page-5-7"></span>Rewrites SDP body to ensure that media is passed through an RTP proxy.

### **Example 1-4. force\_rtp\_proxy usage**

```
...
if (search("User-Agent: Cisco ATA.*") {force_rtp_proxy(3);};
...
```
# <span id="page-7-0"></span>**Chapter 2. Developer's Guide**

The module does not provide any sort of API to use in other SER modules.

# <span id="page-8-0"></span>**Chapter 3. Frequently Asked Questions**

**1.** Where can I find more about SER?

Take a look at http://iptel.org/ser.

**2.** Where can I post a question about this module?

First at all check if your question was already answered on one of our mailing lists:

- http://mail.iptel.org/mailman/listinfo/serusers
- http://mail.iptel.org/mailman/listinfo/serdev

E-mails regarding any stable version should be sent to <serusers@iptel.org> and e-mail regarding development versions or CVS snapshots should be send to <serdev@iptel.org>.

If you want to keep the mail private, send it to <serhelp@iptel.org>.

**3.** How can I report a bug?

Please follow the guidelines provided at: http://iptel.org/ser/bugs